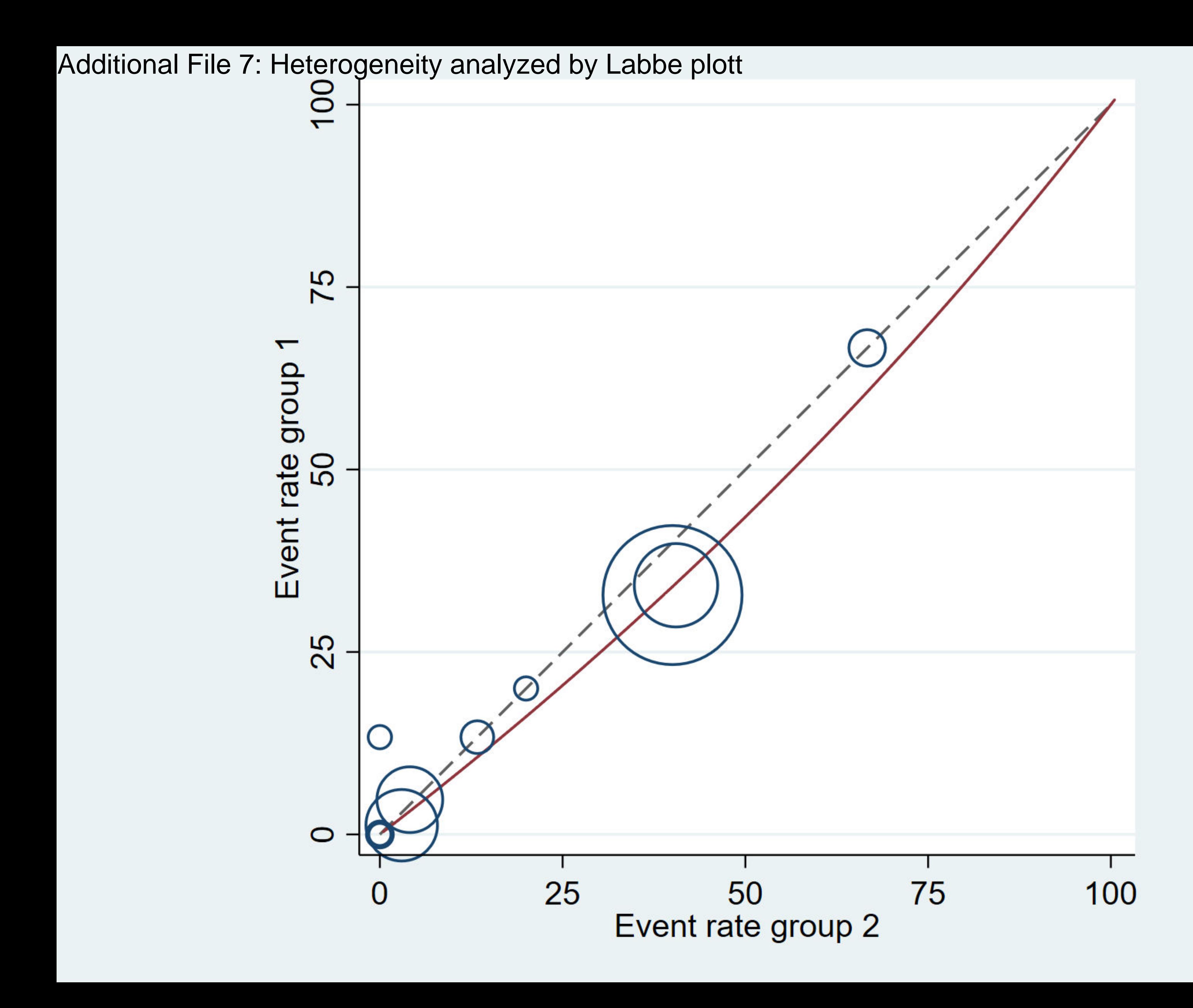

### **Additional File 7: Heterogeneity analysis by meta-regression**

### **Patient number**

REML estimate of between-study variance  $tau = .008292$ 

% residual variation due to heterogeneity I-squared  $res = 0.00\%$ 

Proportion of between-study variance explained  $\text{Adj} \text{R-squared} = 0.0\%$ 

With Knapp-Hartung modification

```
Meta-regression Number of obs = 8
```
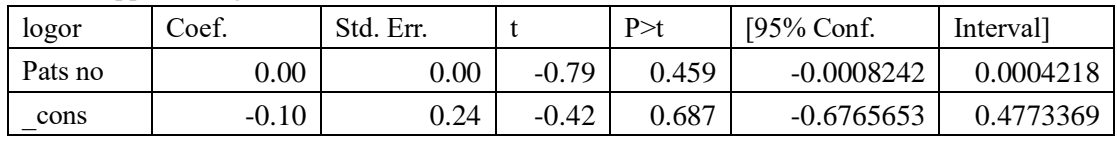

### **Sites**

Meta-regression

REML estimate of between-study variance

% residual variation due to heterogeneity

Proportion of between-study variance explained

With Knapp-Hartung modification

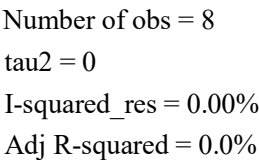

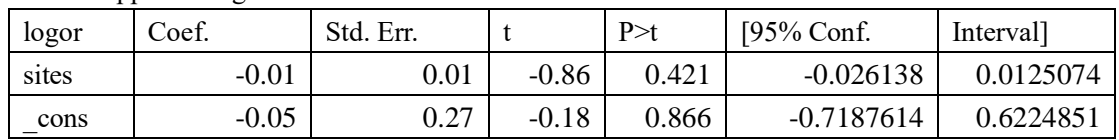

## **Intubation rate**

REML estimate of between-study variance  $tau = 0$ 

% residual variation due to heterogeneity I-squared  $res = 0.00\%$ 

Proportion of between-study variance explained  $\qquad \qquad$  Adj R-squared = 0.0% With Knapp-Hartung modification

Meta-regression Number of  $obs = 8$ 

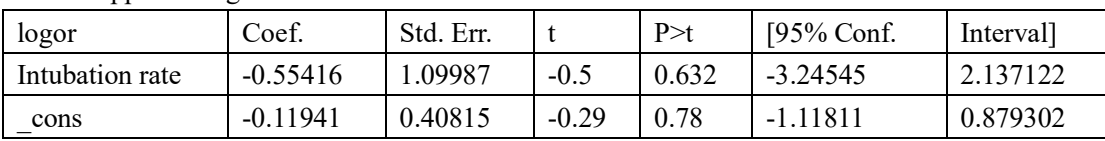

# **APP time**

Meta-regression Number of  $obs = 6$ 

REML estimate of between-study variance  $tau = 0$ 

% residual variation due to heterogeneity I-squared  $res = 0.00\%$ 

Proportion of between-study variance explained  $\text{Adj R-squared} = 0.0\%$ 

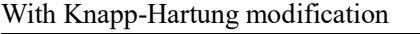

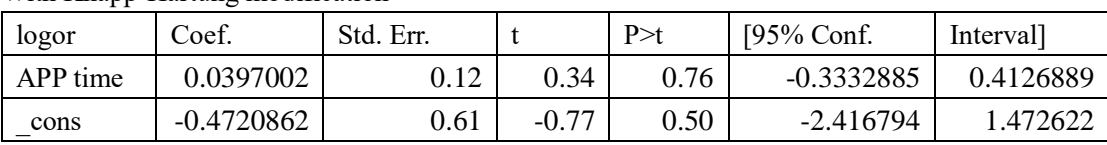

### **Settings**

REML estimate of between-study variance  $tau = 0$ % residual variation due to heterogeneity I-squared\_res =  $0.00\%$ Proportion of between-study variance explained  $\qquad \qquad$  Adj R-squared = 0.0%

With Knapp-Hartung modification

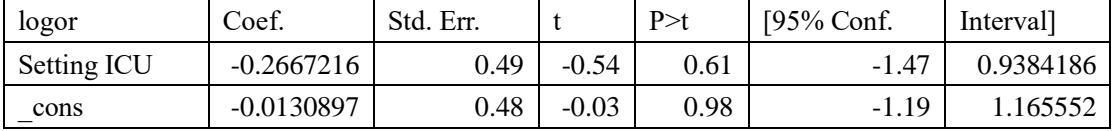